# <span id="page-0-0"></span>**[Session 3: Further regression](#page-0-0)**

**[Formula](#page-0-0)**

$$
Y = \beta_0 + \beta_1 X_1 + \beta_2 X_2 \dots + \beta_k X_k + e
$$
  

$$
e \sim N(0, \sigma)
$$

- Interpretation of β*<sup>j</sup>*
	- How much  $\hat{Y}$  changes for a 1-unit in X<sub>i</sub> holding all other values constant
	- The estimated effect on Y of a 1-unit change in  $X_j$ , "controlling for" or "taking account" of all the other Xs

1

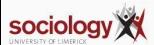

$$
\hat{Y} = \beta_0 + \beta_1 X_1 + \beta_2 X_2 ... + \beta_k X_k
$$

$$
Y = \hat{Y} + e
$$

- $e \sim N(0, \sigma)$ 
	- Mean of zero
	- Standard deviation of  $\sigma$  (RMSE)
	- Normally distributed
	- Should have no structured relationship to X variables

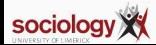

# <span id="page-3-0"></span>**[Session 3: Further regression](#page-0-0)**

**[R](#page-3-0) 2**

- $\cdot$  R<sup>2</sup>: coefficient of multiple determination
- TSS = sum of squared deviation from the mean =  $\sum (Y_i \bar{Y})^2$
- RSS = sum of squared deviation from the regression prediction =  $\sum (Y_i \hat{Y})^2$
- R <sup>2</sup> = *TSS*−*RSS TSS*
- Range: 0 (no relationship) to 1 (perfect linear relationship)
- PRE: Proportional Reduction in Error

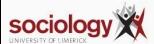

- $\cdot$  In bivariate regression,  $R^2$  is the square of the correlation coefficient between Y and X
- In multiple regression, it is the square of the correlation between Y and  $\hat{Y}$
- (In bivariate regression the correlation between X and  $\hat{Y}$  is 1)

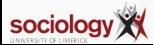

# <span id="page-6-0"></span>**[Session 3: Further regression](#page-0-0)**

**[Indicator variables](#page-6-0)**

### **Multicategory explanatory variables -> Indicator variables**

- We often use "indicator coding" or "dummy coding"
- For 2-category variables, set one category to 0, the other to 1: interpret as the effect of being in the second category (e.g., female) compared with the first.

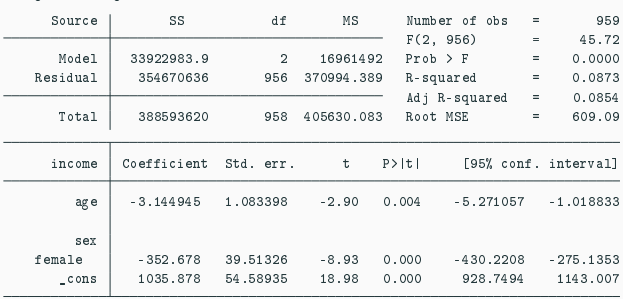

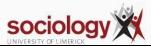

. reg income age i.sex

With more that two categories we create a set of binary variables, "indicator variables" or "dummy variables":

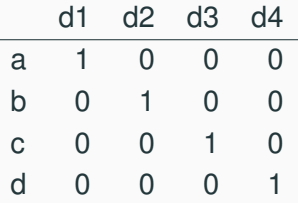

For m categories, m-1 dummy variables are sufficient.

We interpret the parameter as the estimated effect of being in that category relative to the omitted or "reference" category.

Stata handles this automatically with the i. prefix.

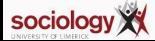

. reg income age i.sex i.qual

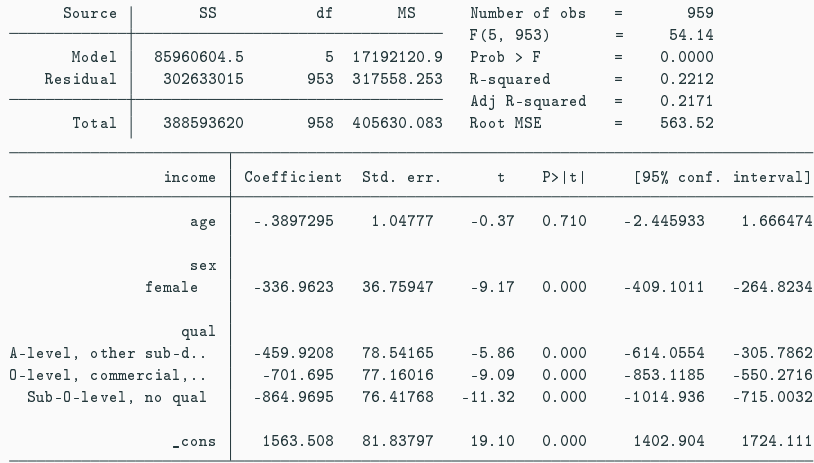

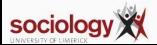

## <span id="page-10-0"></span>**[Session 3: Further regression](#page-0-0)**

**[Hypothesis testing](#page-10-0)**

- t-test:  $\textit{abs}(\hat{\beta}_j/\text{se}_j) > t$
- Interpretation:
	- Null: population value of  $\beta$  is 0; this variable has no influence once the other variables are taken account of

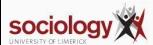

### **Example**

. reg income age i.sex

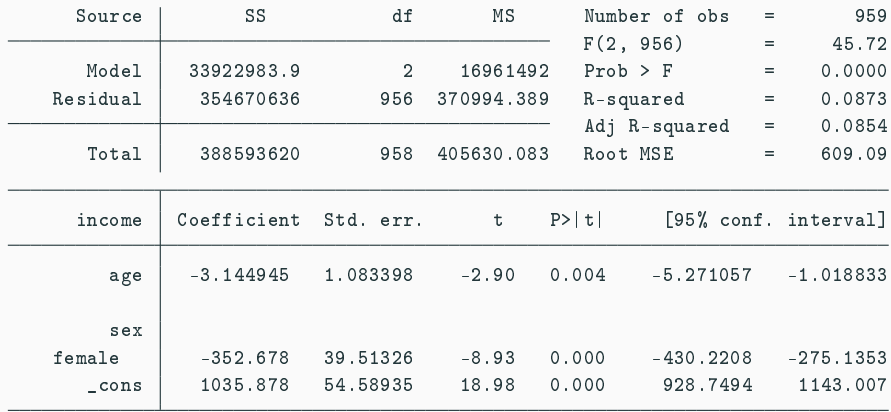

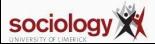

- F-test:
	- $\beta_1 = \beta_2 \dots = \beta_k = 0$
- Null hypothesis: no X variable has an effect once the others are taken care of.
- A "global" test: the null is that there is no relevant variable in the model
- Calculation based on TSS and RSS, but also number of cases and number of parameters estimated
- Uses F distribution (two df parameters: k and n-k-1, k is number of parameters, n the number of cases)

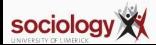

- Delta F-test compares "nested" models
	- Model 1:  $\hat{Y} = \beta_0 + \beta_1 X_1 + \beta_2 X_2 ... + \beta_q X_q$
	- Model 1:  $\hat{Y} = \beta_0 + \beta_1 X_1 + \beta_2 X_2 ... + \beta_q X_q + \beta_h X_h ... + \beta_k X_k$
- Null hypothesis:  $\beta_h = \ldots = \beta_k = 0$
- That is, given the variables already in the model, the additional variables contribute no explanatory power.
- Useful when adding multi-category variables, or related groups of variables

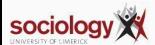

```
. qui reg income age i.sex
. est store base
. qui reg income age i.sex i.qual
. ftest base
Assumption: base nested in .
F(3, 953) = 54.62prob > F = 0.0000
```
Note: ftest is an add-on command. Do ssc install ftest to install

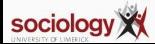

## <span id="page-16-0"></span>**[Session 3: Further regression](#page-0-0)**

**[Multicollinearity](#page-16-0)**

- Multicollinearity arises where variable that individually "work" share too much of their explanatory power
- When both are in the model, they may both be insignificant
- Not simply correlation, but that they share too much of their correlation with Y
- Often arises when the 2 variables both measure the same phenomenon
- Usually a small sample problem
- Don't worry unless you see variables inexplicably becoming insignficant

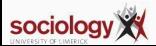

```
. use http://www.stata-press.com/data/r14/bodyfat
(Body Fat)
```
. corr \*

(obs=20)

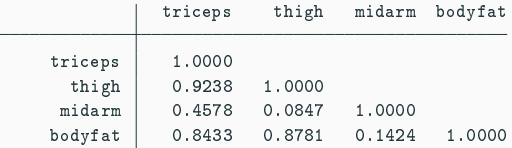

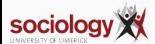

#### . reg bodyfat tricep

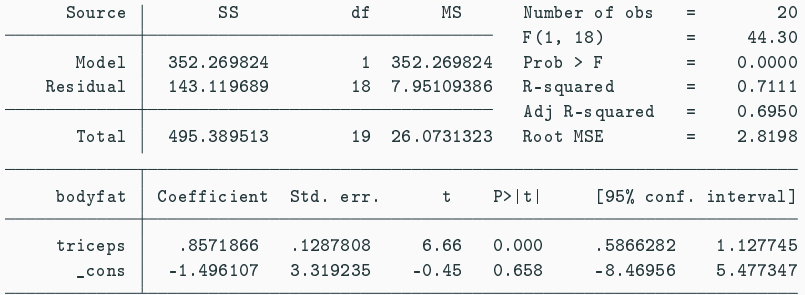

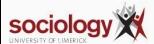

#### . reg bodyfat thigh

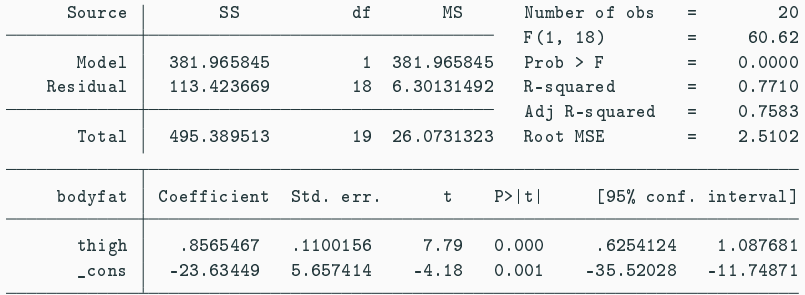

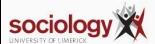

#### . reg bodyfat midarm

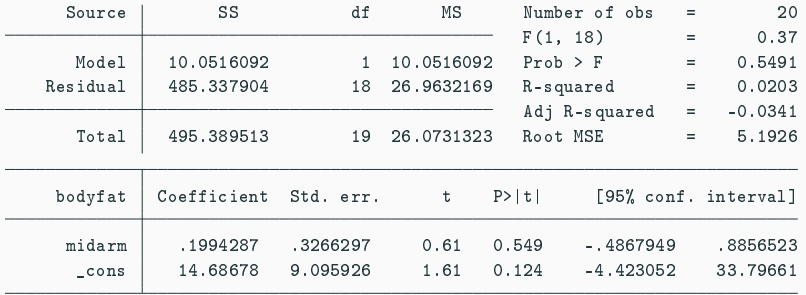

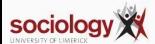

#### . reg bodyfat tricep thigh midarm

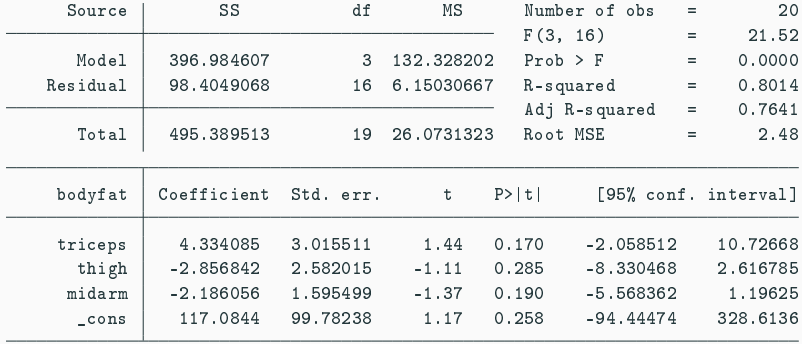

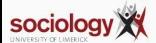

#### . estat vif

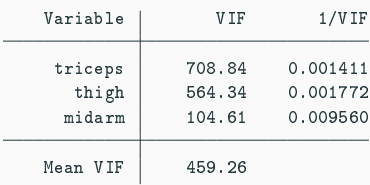

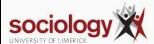

#### . reg bodyfat thigh midarm

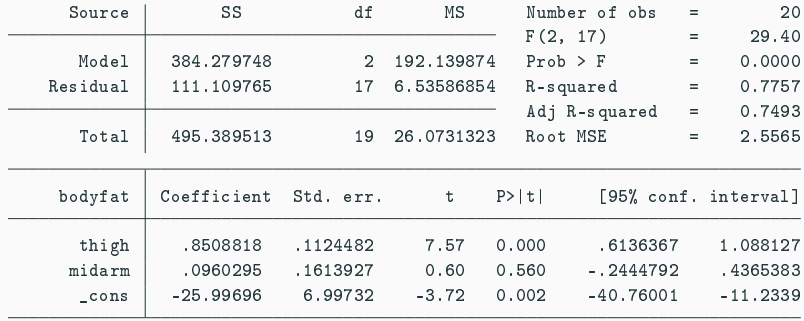

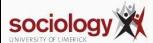

#### . estat vif

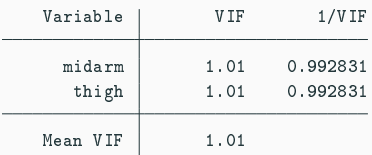

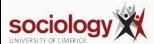

# <span id="page-26-0"></span>**[Session 3: Further regression](#page-0-0)**

**[Residuals](#page-26-0)**

$$
Y = b_0 + b_1 X_1 + \dots + b_k X_k + e
$$
  

$$
e \sim N(0, \sigma)
$$

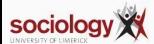

- Residuals will
	- have mean 0
	- be as small as possible
	- have no linear relationship to X variables
- Residuals should
	- be approximately normally distributed (symmetric is often enough)
	- not have a non-linear relationship to any X variable
	- have a constant spread, that is not related to X or Y values
- If correlated with variables not in the model, perhaps those variables should be included

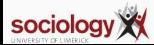

### **Examining residuals: ideal**

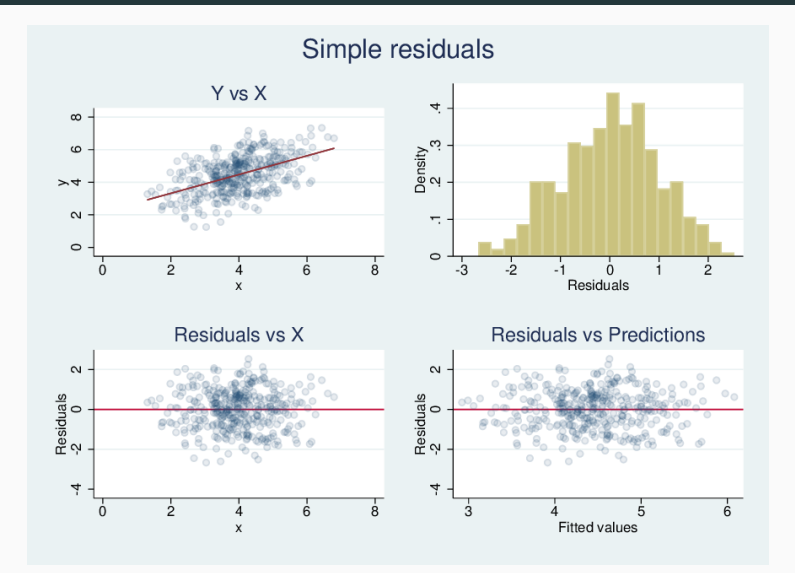

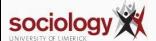

#### **Examining residuals: Non-linear**

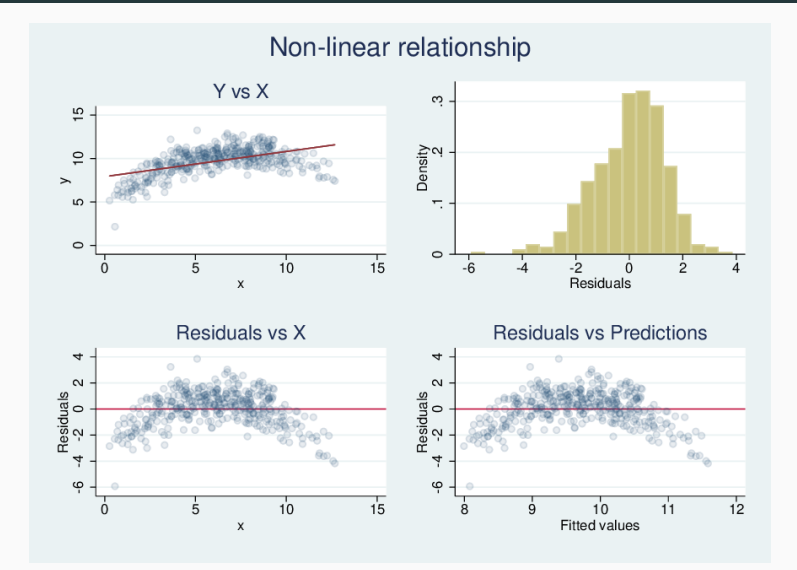

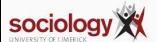

#### **Examining residuals: asymmetric**

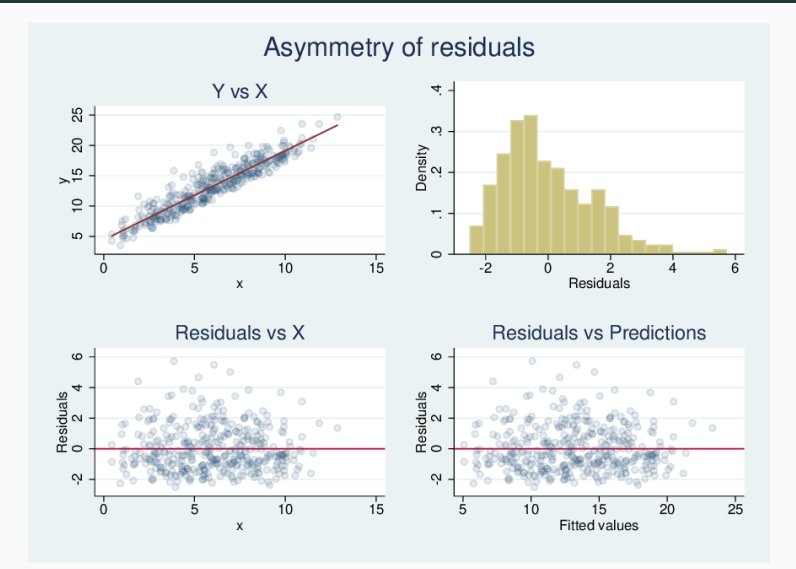

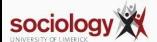

### **Examining residuals: heteroscedasticity**

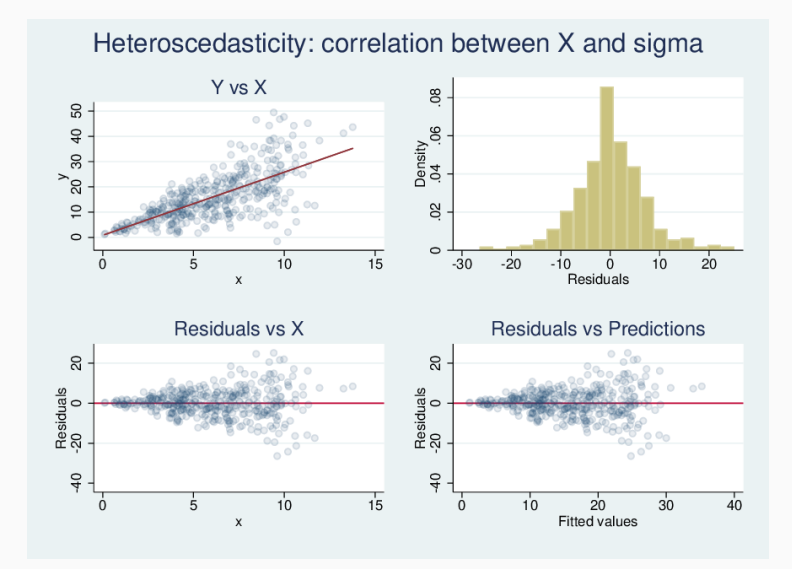

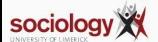

### **Examining residuals: Spotting outliers**

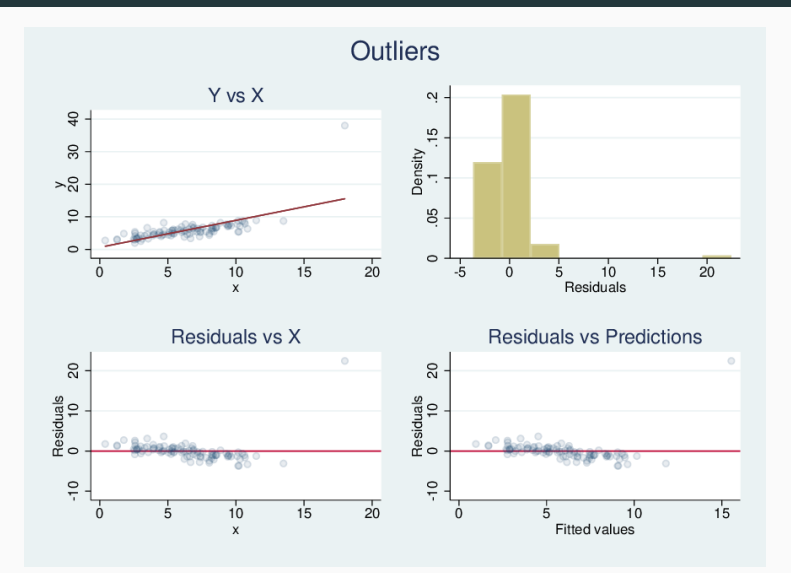

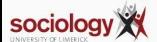

### **Examining residuals: Influence of outliers**

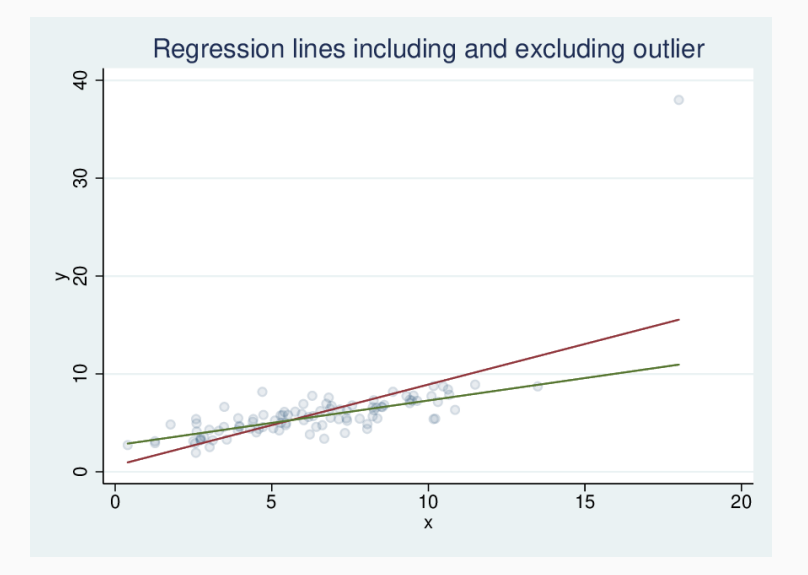

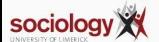

# <span id="page-35-0"></span>**[Session 3: Further regression](#page-0-0)**

**[Influence](#page-35-0)**

- dfbeta
- Cook's distance

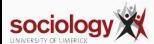

<http://teaching.sociology.ul.ie:3838/influence/>

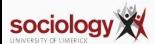

# <span id="page-38-0"></span>**[Session 3: Further regression](#page-0-0)**

**[Log regression](#page-38-0)**

- Where the underlying relationship is multiplicative, linear regression doesn't work well
- Implies an additive increase where a multiplicative one is better
- If we take the log of the dependent variable:
	- better estimates
	- often cures heteroscedasticity

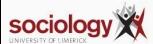

### **Simulation: Y increases 65% for X +1**

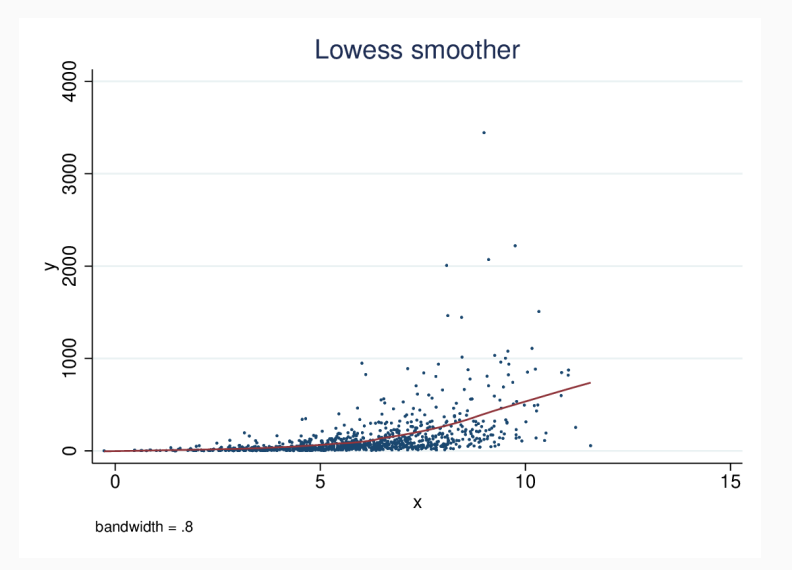

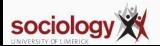

. reg y x

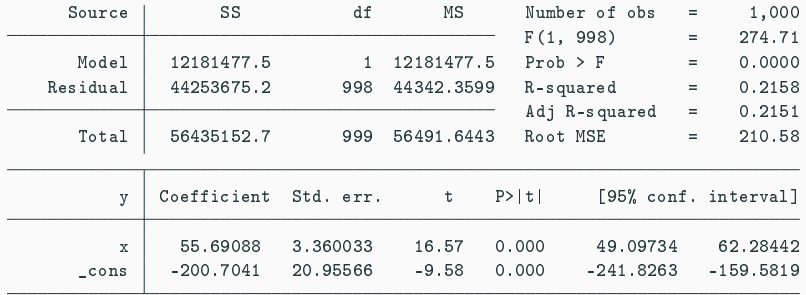

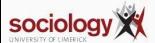

### **Predictions**

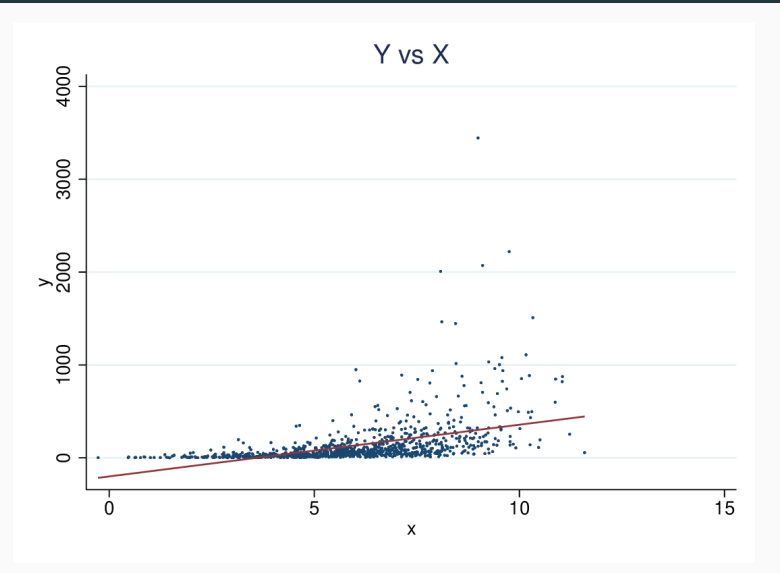

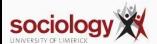

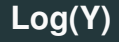

#### . gen  $ly = log(y)$

. reg ly x

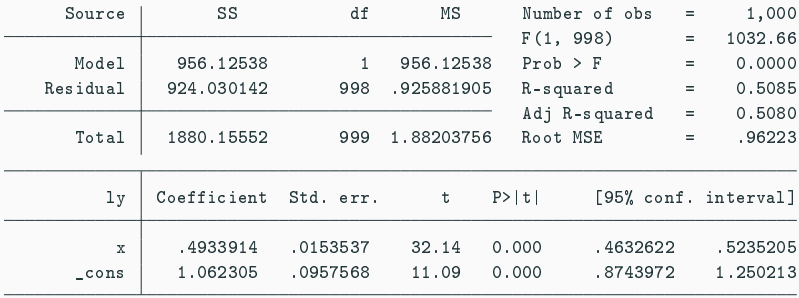

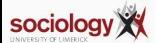

- For a 1 unit change in X,  $log(\hat{Y})$  rises by 0.4933914
- Thus for a 1 unit change in X, Y rises by  $e^{0.4933914} = 1.638$
- *e* <sup>0</sup>.<sup>4933914</sup> is the antilog of 0.4933914

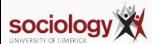

### **Predictions**

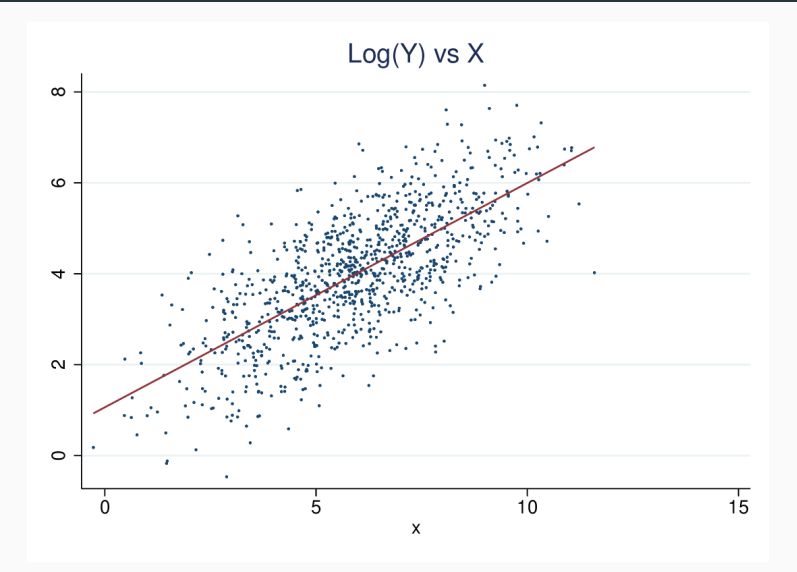

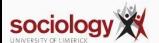

- Where the dependent variable is logged the prediction of the Y value is not simply the anti-log of the predicted log(Y)
- When we take the anti-log we must take account of the fact that residuals above the line expand by more than residuals below the line
- Thus a small correction

$$
log(Y) = a + bX
$$

$$
\hat{Y} = e^{\log(Y)} * e^{\text{RMSE}^2/2}
$$

• where RMSE is the standard deviation of the regression

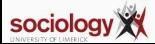

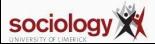

```
predict lyhat
gen elyh = exp(lyhat)
gen elyh2 = elyh * exp(rmse<sup>2</sup>/2)
```

```
gen ly = log(y)reg ly x
```
## **Predictions: predict log(Y) on log scale**

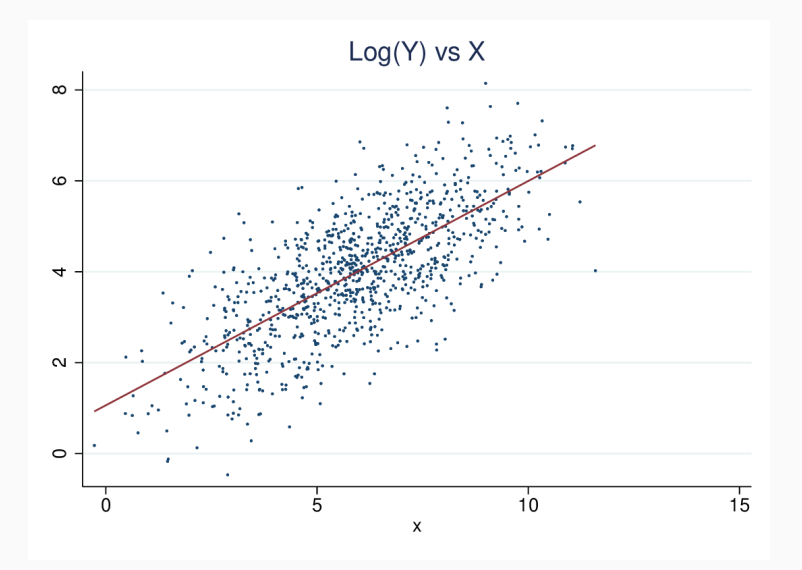

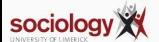

# **Predictions: only** *e* ˆ *log*(*Y*)

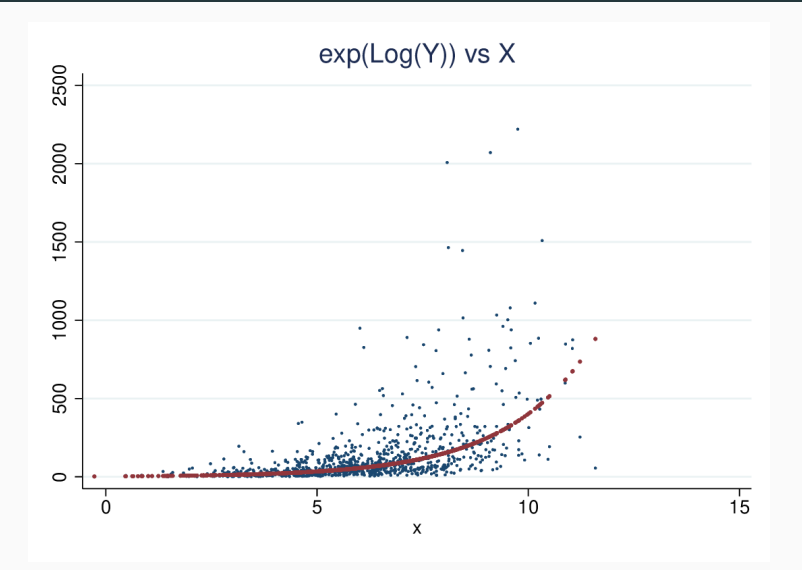

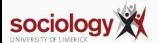

### **Predictions: with correction**

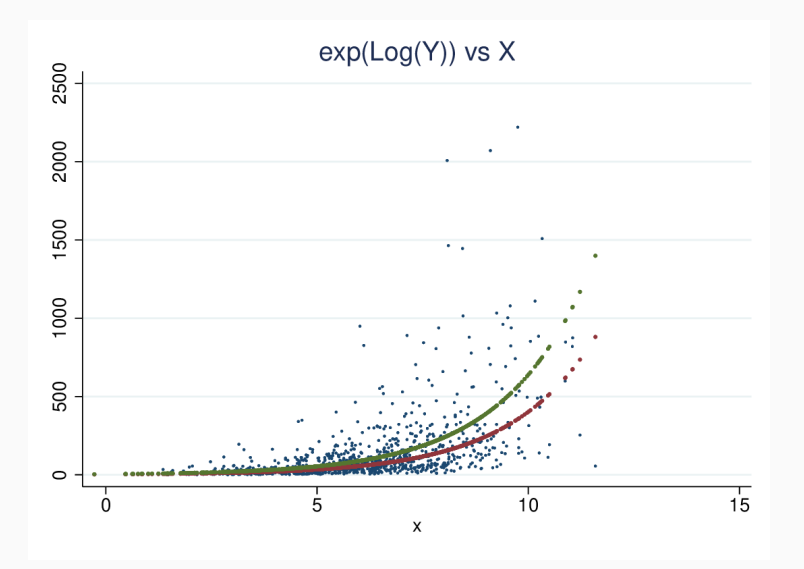

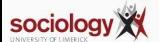

- We can apply log regression to the COVID-19 data
- A straight line on a log scale means a constant proportional increase.
- We can estimate this increase, regressing log(cases) on date.
- The slope, b, is the amount by which log  $\hat{c}$  ases rises per day
- $\cdot \,\, e^{b}$  is then the multiplier by which cases rises per day

reg lcases date

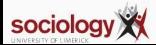

. reg lc date

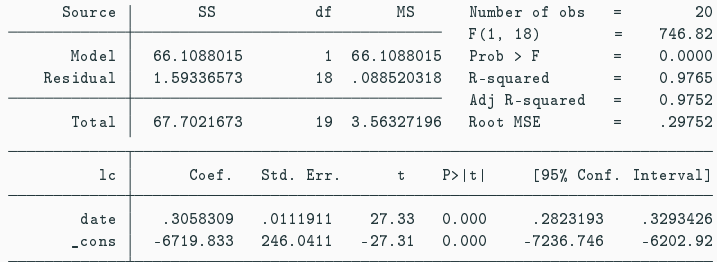

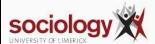

# **Logs with log regression**

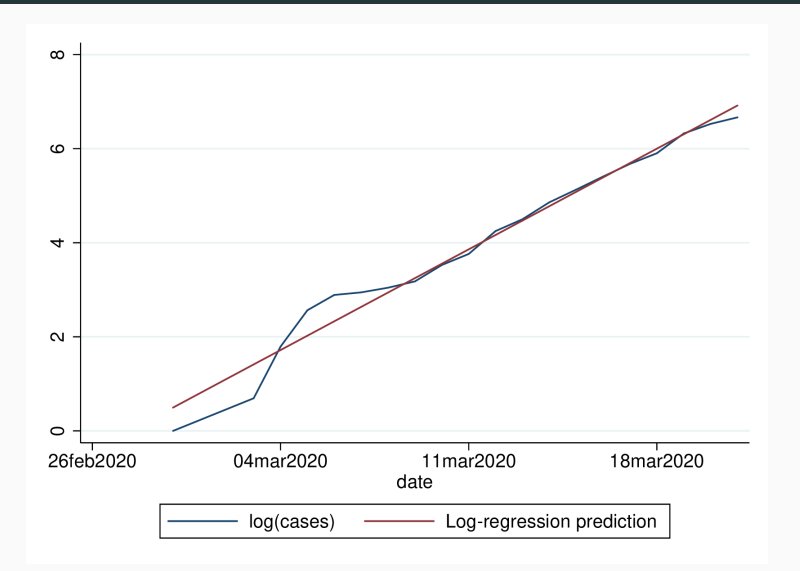

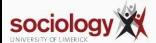

```
The log of cases rises by 0.3058 per day
```

```
This means cases rises by a factor of e^{0.3058}\ {\color{red}=}\ =1.358
```
The increase is  $1.358 - 1 = 0.358$ , or almost  $36\%$  per day

Implies a doubling about every 2.6 days

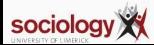

Exponential increase cannot go on indefinitely

Even if nothing is done, the rate of increase will decline as fewer people are left unexposed

And interventions (isolation, tracing) will reduce the rate

See China, for example

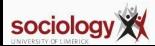

#### **Wuhan, with prediction based on 1st 19 days**

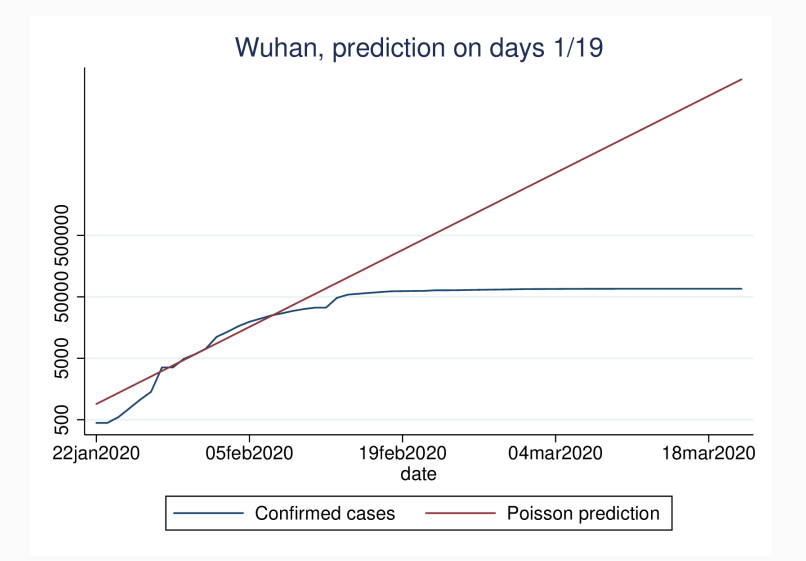

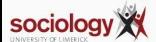

If there is a constant rate of increase, logs give us straight lines

Graph the log, or use a log scale on the Y-axis

Log regression allows us to estimate the rate

Exponential increase isn't forever, but modelling the exponential helps us see where the rate starts to drop

Code available here: <http://teaching.sociology.ul.ie/so5032/irecovid.do>

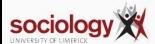